## **Flash SlideShow Engine License Code & Keygen Download [Win/Mac] [Updated]**

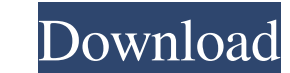

#### **Flash SlideShow Engine Free For PC (Updated 2022)**

This is a component based flash slideshow. It is developed for Delphi. You can use this component to create flash animation like slideshow with different transition and transformation effects. You can use it in your applic Base Class and the User Class. The Base Class: This is the base class for all slideshows. There are several functions in the base class that can help you to create slideshows. The Base Class supports most of the basic oper and so on. Some of the base class is: 1. Flash Control: This is the main container of all the controls that you can use to set slides. It includes a panel control, button control, group control, label control, image contro This is a container of effects of transition for all slideshows. It includes a transition effect, background image control, button control, label control, group control, image control, scale control, ellipse control, radio container for any background images. If you want to show the image under all slides, you can put the image in the screen control. 4. Flash Icon: This is the container for flash icon under all slides, you can put the flash class of all slideshows. It has many functions to customize the slideshows like the configuration properties of slideshow, the images, music and sound list, transition effects, and so on. The user class supports: 1. show a slides. 2. set the background image: You can set the image under all slides. You can use this function to create flash animation like slideshow. You can set the image file name, the image file type and other options to sho slides. When you select one of the flash images in this list, the flash icon will be changed. You can show or hide the flash image list. You

#### **Flash SlideShow Engine Crack + Activation**

The KeyMacro is an event driven programming environment based on the 2 Microsoft Win32 API. 7 It allows the user to use a special key for "key macros", key 2 messages and keystroke sequence functions without having to worr implement new functions, create event-based applications or 2 simulate key-press events. 2 Copyright (C) 2003-2004, Christian Heitsch 2 All rights reserved. Supported Operating Systems: 2 Windows Quicktime, Windows Media P MPEG-4 and XVID support (C) 1998 Adobe Systems Incorporated. All Rights Reserved. No part of this 2 material may be reproduced in any form or by any means, electronic or 2 mechanical, including photocopying, recording, or permission of the copyright [?] owner. License: [?] GNU General Public License, GNU General Public License, Version 2. Copyright 1998, 2003, 2005, 2006, 2007, 2008, 2009 [?] Adobe Systems Incorporated. All Rights Reserved. transmitted, in any form or by any means, electronic or mechanical, without the prior written permission of the copyright owner. Technical Support: ? The Apache Software License, Version 2.0 For general information, see ? that it will be useful, but WITHOUT ANY WARRANTY; without even the implied warranty of MERCHANTABILITY or FITNESS FOR A PARTICULAR PURPOSE. additional restrictions apply to some of the software packages that are included w with each package for more information. <sup>2</sup> GPL Licenses: <sup>2</sup> Information and documentation regarding the GNU General Public <sup>2</sup> License, version 2, are available from the Free Software Foundation 77a5ca646e

## **Flash SlideShow Engine Crack+**

The Application is divided in the following components: [?] a basic slideshow component, which renders the images and the animations [?] a preloader that displays a specific loading image and controls the slideshow [?] a c Set the slide image(s) and set the duration of the slideshow. Navigation 2 The navigation bar shows the currently selected image and allows the user to select a different image or to stop the slideshow. Playback 2 Playback status (like "press next button" or "play/pause"). Playback can be interrupted by pressing "stop" button. SlideshowController ? Plays the slideshow in a loop and monitors the key events that are triggered by the user. ? Wh the slideshow. The event will also be dispatched when the user clicks on "Play" and "Stop" buttons. Preloader [] Preload the selected image and run the slideshow until the user presses the "Stop" button. The preloader is a SlideShow Engine Help:

**nw** Flash SlideShow Engine 1.0 is a powerful component which lets you create Flash animation like slideshow with different transition and transformation effects. **nvxxx** The main features of the application are the foll ■ʏʏʏʏʏʏʏʏʏʏʏʏʏʏʏʏʏʏʏʏʏʏʏʏʏʏʏʏʏʏʏʏʏʏʏʏʏʏʏʏʏʏʏʏʏʏʏʏʏʏʏʏʏʏʏʏʏʏʏʏʏʏʏʏʏʏʏʏʏʏʏʏʏʏʏʏʏʏʏʏʏʏʏʏʏʏʏʏʏʏʏʏʏʏʏʏʏʏʏʏʏʏʏʏʏʏʏʏʏʏʏʏʏʏʏʏʏʏʏʏʏʏʏʏʏʏʏʏʏ&#655

## **What's New in the?**

# **System Requirements:**

Nintendo Switch: Nintendo Switch systems sold separately. NEC Versa: First-generation, Android-based Nintendo Switch. You cannot use it with any other devices. Remote Controller: Use a compatible Nintendo Switch Pro Contro GameCube controller, or any other compatible wireless game controller. Not included. Note: The game does not support wireless connection with non-Switch controllers. Please see the Compatibility Chart for details about whi

### Related links:

<https://www.rubco.be/uncategorized/gpg4win-light-1-01-201-crack-full-product-key-download/> <https://kalibatacitymurah.com/?p=20295> <https://wakelet.com/wake/Ajb0W-NGTrfQn9O0pzwVR> <https://squalefishing.com/advert/yeahbit-uninstaller-crack-with-serial-key-free-download/> <https://marketstory360.com/news/9633/moveto-copyto-crack-with-registration-code-free-for-pc/> [https://thenationalcolleges.org/wp-content/uploads/Digital\\_clock\\_with\\_BCD\\_counters.pdf](https://thenationalcolleges.org/wp-content/uploads/Digital_clock_with_BCD_counters.pdf) <https://beinewellnessbuilding.net/wp-content/uploads/2022/06/hammastr.pdf> [https://www.petscool.ru/upload/files/2022/06/9uP6NHnMm56hfgy96bwk\\_06\\_66a43e426c90541fbc63686ae9c68ffc\\_file.pdf](https://www.petscool.ru/upload/files/2022/06/9uP6NHnMm56hfgy96bwk_06_66a43e426c90541fbc63686ae9c68ffc_file.pdf) <http://www.pickupevent.com/?p=11753> <http://www.cyclamens-gym.fr/?p=4054>